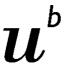

b Universität Bern

Vizerektorat Entwicklung

# How to illustrate your research results: Creating advanced vector graphics in Adobe Illustrator CC

#### Content

You need an advanced graphic for an important proposal, your next presentation or other media? This workshop will provide a hands-on basic introduction on how to create vector graphics by using the professional designing program Adobe Illustrator CC. We will explore some fundamental tools and workflows to create icons and vector graphics which can improve the look of your scientific presentation. In collaboration with the instructor you will actively learn the basic features of Adobe Illustrator CC in class and work to improve your own vector graphic.

## **Learning Objectives**

- You will learn the basic features and tools of Adobe Illustrator CC
- You will learn to use these tools to design and create your own vector graphics
- You will hear some useful tips and tricks about the software and the designing process
- You will learn which technical pitfalls to avoid for digital and printing products (file formats, color spaces, image resolution, etc.)

**Instructor** Amran Salleh, free graphic designer and co-founder of <u>www.Explainables.org</u>

## **Target Audience**

You are a postdoc or PhD student and you want to learn how to create your own vector graphics. You will be able to benefit from this course regardless of your field of research or the language required for scientific communication in your field.

Language English
Nr of Participants max. 12

Dates March 15 & 22, 2022 9:00 a.m.–12:30 p.m.

Location Online (ZOOM)
Recommended ECTS 0.5 (15h workload)

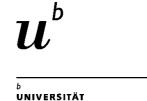

Vizerektorat Entwicklung

### **Individual Feedback**

You will be asked to work on a challenging visualization of your choice (ideally a graphic or figure of your own research in PDF format) between day 1 and 2. The best you can send in is an illustration that you need for your daily work but you never manage to create it. Figurative motifs are a good basis for working with Illustrator CC. See examples:

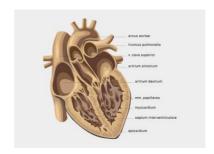

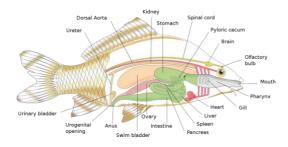

To guarantee personal feedback on your project during the first course day, please submit your illustration or graphic **before March 1, 2022 09:00 a.m.**:

https://drive.google.com/drive/folders/1C6hYWBUb\_OXdE\_lcaCwPFElefEpAKelO?usp=sharing In case somebody does not submit a project, this person's participation is cancelled and the place will be offered to participants on the waitlist.

**Requirements** Please provide your laptop with a running Adobe Illustrator CC version.